## Customer Release Notes **Xerox** WorkCentre 6027/6025 Phaser 6020/6022 Firmware Version PL1

**Release Date: 06/2015**

## **Software Release Details**

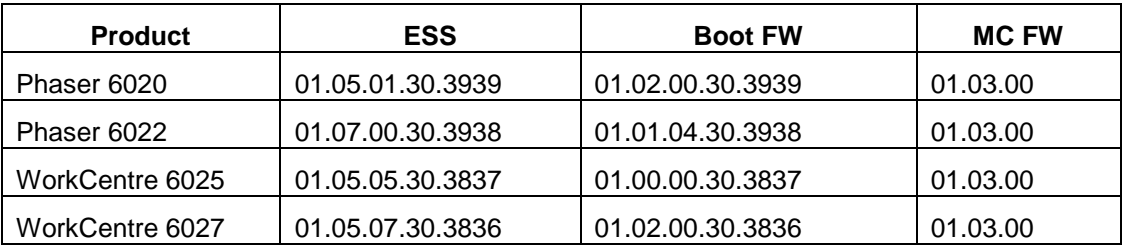

## **Purpose**

This firmware release contains the following enhancements:

- Mopria support
- Airprint JPEG progressive support (6020, 6025)
- WSD Scan slows down on Win7x86
- Progress animation stops moving while cancelling copy job.
- When WIA Scan is performed after "Color Balance" and "Gray Balance" in Copy Defaults are changed to non-default value, color of the scanned image on the 2nd page (2/2) is different from the original. (6025, 6027)
- While Fax sending and DW TWAIN scanning from Platen, turn off the Wi-Fi router and cancel TWAIN scan.
- When Kerberos authentication/LDAP authentication (Password Pop-Up) is set, authentication is not required to perform "Search Network Address Book" from Fax Recipient List screen.
- When you enter wrong password for [Secure Fax Receive] and go to another screen before warning message is automatically cleared, the warning message remains displayed even after the device exits Sleep Mode.
- LDAP Search cannot be performed with IPv6.("Server Timeout Error" occurs.)
- The Panel does not display the genuine toner message when the device is turned on in case that a 3rd Party Toner Cartridge is installed. (6027, 6022)
- Fixed high resolution TWAIN scan issue. (6025, 6027)
- When copying A5 document with enlargement (150%), gray defective image is printed on the whole area.
- SMB initialization fails sometimes at boot up

Enhancements from previous firmware releases:

- Black Scan (6027)
- IOT Counter Reset
- Cyan band issue
- UI Panel response (6027)
- Russian text not formatted properly in setup.exe
- eConcierge Supplies description missing re-order number
- JPEG A4 print issue
- Color registration issue
- Wi-Fi dongle error detection
- Machine 'hangs' with "Error, Press OK to continue" (6022)
- Printer displays invalid K (or non-Xerox) when it should say Install K (6022)
- During USB connection, timeout error occurred. If job is cancelled, UI panel keep showing "canceling". (6022)

The Firmware Release is located at:

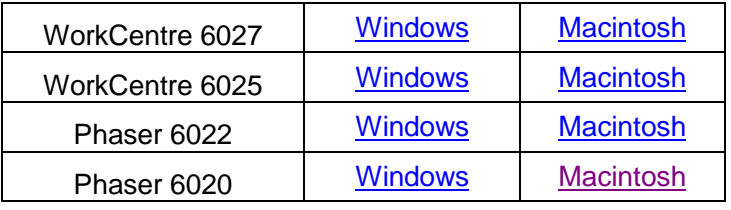